## Chapter 7

- Q1. What is push over analysis? Write down the steps involved in push over analysis.
- Q2. For the following of a two bay, two storied frame, perform pushover analysis and draw pushover curve, capacity curve and demand curve using SAP 2000.
	- i) RCC frame with two bay and two storied
	- ii) Floor to floor height is 3.6m and bay width is 4m
	- iii) Reinforcement Fe 415 & Concrete M20
	- iv) Column Size 400mm X 250mm
	- v) Beam Size 350mm X 250mm
	- vi) Response Spectra- IS:1893 (Part 1)-2002
	- vii) Soil strata- Hard Rock

viii) Zone – V

- ix) Importance Factor- 1
- x) Lumped Mass 1500kg at each floor
- xi) Modal Combination Square root of sum of squares (SRSS)
- xii) Directional Combination Square root of sum of squares (SRSS)
- xiii) Load Combination- 1.5 (DL+EL) as per IS: 1893-2002

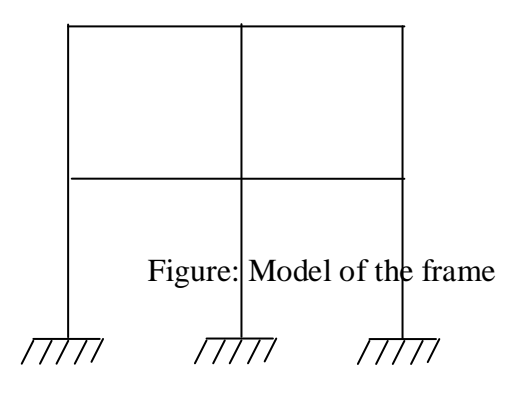